# Click to download more **WAD JN PQ from NounGeeks.com**

## **NATIONAL OPEN UNIVERSITY OF NIGERIA,**

**PLOT 91, CADASTRAL ZONE, UNIVERSITY VILLAGE, JABI – ABUJA**

### **FACULTY OF SCIENCES**

**DEPARTMENT OF COMPUTER SCIENCE**

**2023 1 POP EXAMINATION** 

## **COURSE CODE: CIT753 COURSE CREDIT: 3 COURSE TITLE: INTRODUCTION TO INTERNET TIME ALLOWED: 3 HOURS INSTRUCTION: ANSWER QUESTION ONE (1) AND ANY OTHER THREE (3) QUESTIONS**

### **QUESTIONS**

- 1a. You have just been recruited as a Web Designer of an IT firm having various Websites for its branches. Based on your knowledge of the Internet, elucidate on the procedure you would adopt to accomplish the following duties assigned to you:
- i. Access and view the source code of the prior Web Designer } 6 marks each
- ii. Make an existing image transparent **business** and the marks each state of the Marks each
- 1b. Write down the steps involved in accomplishing the following tasks through the Google search engine:
- i. Keyword Search } 6 marks each ii. Subject Search **business and the search** subset of the search of the search of the search of the search of the search of the search of the search of the search of the search of the search of the search of the search of
- 1c. State the main role of the "My Netscape" button on a Netscape browser (1 mark).

#### **[Total = 25 marks]**

2a. Expound on the procedure involved in carrying out the following tasks:

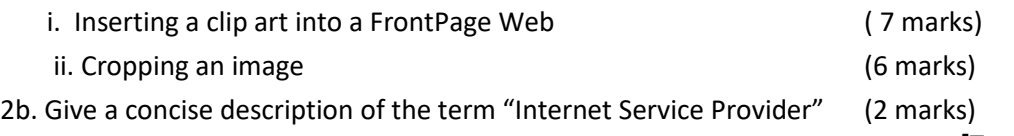

#### **[Total = 15 marks]**

3a. Generally, the **IPv4** address class system is employed in the Internet world. Outline the classification of all **IPv4** address class system and their corresponding application ( 5 marks) 3b. Illustrate the **IPv4** address class system with a properly classified table ( 10 marks) **[Total = 15 marks]** 4a. You have just received an email from your nephew in the Junior Secondary School, requesting that you guide him on how to add a Marquee in internet explorer (6 marks) 4b. Specify the main function of the following buttons on a Netscape browser (4 marks) i) My Netscape ii) Security iii) Stop v) Forward

4c. State the 4 main factors contributing to the growth of the World Wide Web (4 marks)

**[Total = 15 marks]**

5a. Typically, the Internet has some major physical components. With the aid of an annotated diagram,

# [Click to download more NOUN PQ from NounGeeks.com](https://bit.ly/36KiPnm)

**5b.** List and specify the meaning of any **5** Internet top-level domain extensions **(5 marks)**

#### **marks]**

6a. Write short notes on the following:

- i. POP
- ii. SMTP
- 
- iii. DNS  ${}$  2 marks each; 2 x 5 = 10 marks

 **[Total = 15**

- iv. FTP
- v. Telnet

6b. State the significance of the following:

- (i) Removing a domain from a newsgroup (1*½* marks)
- (ii) Applying the Refresh button (1*½* marks)
- 6c. Write down the main distinction between trusted and untrusted Zones within the context of the Internet. (2 marks)